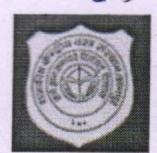

## Uttar Pradesh Textile Technology Institute, Kanpur, 11/208, Souterganj, Kanpur

## **ENQUIRY LETTER**

Package Code: TEQIP-III/2019/UP/upti/195

Current Date: 02-Sep-2019

Package Name: Scanning Electron Microscope

**Method: Shopping Goods** 

**Sub: INVITATION LETTER FOR Scanning Electron Microscope** 

Dear Sir,

 You are invited to submit your most competitive quotation for the following goods with item wise detailed specifications given at Annexure I,

| Sr.<br>No | Item Name                          | Quantity | Place of<br>Delivery | Installation Requirement (if any) |
|-----------|------------------------------------|----------|----------------------|-----------------------------------|
| 1         | Scanning Electron Microscopy (SEM) | 1        | UPTTI, KANPUR        | Yes                               |

| 2. | Govern                                                                                                    | ment of India has received a credit from the International Development Association (IDA)                                               |  |  |  |  |
|----|----------------------------------------------------------------------------------------------------|----------------------------------------------------------------------------------------------------|--|--|--|--|
|    | towards the cost of the Technical Education Quality Improvement Programme [TEQIP]-Phase III Project and intends to apply part of the proceeds of this credit to eligible payments under the |                                                                                                    |  |  |  |  |
|    |                                                                                                    |                                                                                                    |  |  |  |  |
|    | contrac                                                                                                    | ct for which this invitation for quotations is issued.                                                                                 |  |  |  |  |
| 3. | Quotation                                                                                                    |                                                                                                    |  |  |  |  |
|    | 3.1                                                                                                    | The contract shall be for the full quantity as described above.                                                                        |  |  |  |  |
| 10 | 3.2                                                                                                    | Corrections, if any, shall be made by crossing out, initialling, dating and re writing.                                                |  |  |  |  |
|    | 3.3                                                                                                    | All duties and other levies payable by the supplier under the contract shall be included in the unit Price.                            |  |  |  |  |
|    | 3.4                                                                                                    | Applicable taxes shall be quoted separately for all items.                                                                             |  |  |  |  |
|    | 3.5                                                                                                    | The prices quoted by the bidder shall be fixed for the duration of the contract and shall not be subject to adjustment on any account. |  |  |  |  |
|    | 3.6                                                                                                    | The Prices should be quoted in Indian Rupees only.                                                                                     |  |  |  |  |
| 4. | Each bidder shall submit only one quotation.                                                                                                    |                                                                                                    |  |  |  |  |
| 5. | Quotation shall remain valid for a period not less than 60days after the last date of quotati submission.                                                                                   |                                                                                                    |  |  |  |  |
| 6. | Evaluation of Quotations: The Purchaser will evaluate and compare the quotations determined to be Substantially responsive i.e. which                                                       |                                                                                                    |  |  |  |  |
|    | 6.1                                                                                                    | are properly signed; and                                                                                                    |  |  |  |  |

|     | 6.2                                                                                                    | Confirm to the terms and conditions, and specifications.                                                                                                    |  |  |  |  |
|-----|----------------------------------------------------------------------------------------------------|----------------------------------------------------------------------------------------------------|--|--|--|--|
|     | -                                                                                                    | Quotations would be evaluated for all items together.                                                                                                    |  |  |  |  |
|     | The                                                                                                    | Quotations would be evaluated by                                                                                                    |  |  |  |  |
|     | Aw                                                                                                    | ard of contract The Purchaser will award the contract to the bidder whose quotation has been                                                                                                    |  |  |  |  |
|     | det                                                                                                    | ermined to be substantially responsive and who has offered the lowest evaluated quotation price.                                                                                                    |  |  |  |  |
|     | 8.1                                                                                                    | Notwithstanding the above, the Purchaser reserves the right to accept of reject and quotations and to cancel the bidding process and reject all quotations at any time prior to                                                                                                    |  |  |  |  |
|     | 8.2                                                                                                    | The bidder whose bid is accepted will be notified of the award of contract by the random prior to expiration of the quotation validity period. The terms of the accepted offer shall be Incorporated in the purchase order.                                                                                                    |  |  |  |  |
| ).  | Payment shall be made in Indian Rupees as follows:  Bidder must quote Price in INR at Store UPTTI, Kanpur.  Satisfactory Delivery & Installation- 90% of total cost  Satisfactory Acceptance- 10% of total cost                                                                                                  |                                                                                                    |  |  |  |  |
| 10. | Lie                                                                                                    | quidated Damages will be applied as per the below: quidated Damages Per Day Min %:N/A quidated Damages Max %:N/A                                                                                                    |  |  |  |  |
| 11. | Al                                                                                                    | supplied items are under warranty of 12 months from the date of successful acceptance of the supplied items are under warranty of 12 months from the date of successful acceptance of the supplied items are under warranty of 12 months from the date of successful acceptance of 12 months from the date of successful acceptance of 12 months from the supplied items are under warranty of 12 months from the supplied items are under warranty of 12 months from the supplie |  |  |  |  |
| 12. | Y                                                                                                    | ou are requested to provide your offer latest by 16:00 hours on 17-Sep-2019.                                                                                                    |  |  |  |  |
| 13. | D                                                                                                    | etailed specifications of the items are at Annexure I.                                                                                                    |  |  |  |  |
| 14. |                                                                                                    | raining Clause (if any) <b>Yes</b>                                                                                                    |  |  |  |  |
| 15. | Т                                                                                                    | esting/Installation Clause (if any) Yes                                                                                                    |  |  |  |  |
| 16. | I                                                                                                    | Performance Security shall be applicable: 5%(Security must be in the form DD in favour of Director, Performance Security will be submitted by lowest Qualified bidder PTTI, Kanpur, payable at Kanpur. Performance security will be submitted by lowest Qualified bidder to the time of installation and will be detained up to the expiry of warranty.)                                                                                                    |  |  |  |  |
| 17. | 1                                                                                                    | nformation brochures/ Product catalogue, must be accompanied with the quotation clearly indicating the model quoted for.  The supplier must mention about the brand name/No. during submission of quotation. They must enclose the                                                                                                    |  |  |  |  |
| 18. |                                                                                                    | Sealed quotation to be submitted/ delivered at the address mentioned below, Uttar Pradesh Textile Sealed quotation to be submitted/ delivered at the address mentioned below, Uttar Pradesh Textile                                                                                                    |  |  |  |  |
|     | 9.                                                                                                    | We look forward to receiving your quotation and thank you for your interest in the page 1999.                                                                                                    |  |  |  |  |
| 2   |                                                                                                    | Supplier has to be present the proper documents of import in case of imported instrument to prove that New and Fresh unit is supplied to compliance this order. Supplier must submit the consent for the same on INR 100 and Fresh unit is supplied to compliance this order. Supplier must submit the consent for the same on INR 100 and Fresh unit is supplied to face the legal action, in case of violation of these conditions.  Stamp paper. Supplier will be wounded to face the legal action, in case of violation of these conditions.                                                                                                    |  |  |  |  |
| 2   | User list of at least 5 users of quoted instrument (only Quoted) (constituted) and Mobile Number as academic institutes/ Government Research laboratories along with their Email ID and Mobile Number as part of technical specification. Successful & Satisfactory Installation report is essential to prove it |                                                                                                    |  |  |  |  |
| 1   | 22.                                                                                                    | successfully.  GST No is compulsory.  Allege phone and emain                                                                                                    |  |  |  |  |
| 1   | 23.                                                                                                    | IDs essentially. Only the list of Organization instance.                                                                                                    |  |  |  |  |
|     | 24.                                                                                                    | Documents: Operating manual, Maintenance manual, Servicing manual, Programming manual, Spare parts list with source of supply and prices Description of control interface, Circuit diagrams of PLC, drive controls etc, Manuals of bought out items incorporated in the system Details of any custom made ICs & components & their sources at the time of item delivery.                                                                                                    |  |  |  |  |

\*

| 25  | Printed literature in support of compliance to the prescribed specifications is to be submitted. However, Institute reserves the right to accept or reject the compliance to the prescribed specifications given by the company in view of lack of sufficient evidence and proofs.                                                               |
|-----|----------------------------------------------------------------------------------------------------|
| 26. | Technical evaluation by the Institute may include demonstration to verify functional terms.                                                                                                    |
|     | the system quoted at nearby cities.  Penalty: A penalty of 1% of the order value will be applied for late delivery of the goods for each week                                                                                                    |
| 27. | thereof subject to a maximum of 10%.                                                                                                    |
| 28  | After warranty period, per visit charge of service engineer (Essentially) must be mentioned. Although charge will not consider as the part of instrument cost but it will consider as additional feature to decide the responsive bid. Clearly mention about the after sales service providence (Supplier/company) after completion of warranty. |
| 29  | completion of warranty.  Cost of AMC per year must mention separately but it will note be a part of instrument cost.                                                                                                    |
| 30  | Compliance report should be clearly filled point wise.                                                                                                    |
| 31. | Delivery within 60 days.                                                                                                    |

1

(Authorized Signatory)

Name & Designation

## Director U.P. Textile Technology Institute 11/208, Souterganj Kanpur U.P.-208001

| Ar | nn | ex | ur | e |  |
|----|----|----|----|---|--|
|----|----|----|----|---|--|

|        |                                             | Specifications                                                                                                    |
|--------|---------------------------------------------|----------------------------------------------------------------------------------------------------|
| Sr. No | Scanning<br>Electron<br>Microscopy<br>(SEM) | Magnification: X 10 to1,00,000X or better with SE detector Electron source: Pre-cantered tungsten filament or equivalent electron source Vacuum System: turbo molecular pump and backed by rotary pump Sample stage dimension: X = 40 mm or bigger, Y = 35 mm or bigger X, Y motorized Detectors: Secondary Electron Detector. 2. Back Scattered Electron Detector. High Vacuum and Low Vacuum mode Offered SEM should also give Composition /Topography /Shadow image Lens Configuration: suitable two stage Condenser lens Image format: At least TIFF, JPG, BMP Image Pixel: 2560 X 1920 or better Upgradable to EDS Auto-features: Auto focus, Auto stigmator, Auto Gun Alignment, Auto Filament, Adjustment, Single Touch Switching from High Vacuum Mode to Low Vacuum Mode. Sample Diameter and Height: Max sample diameter approx 80 mm or higher, sample height approx 50 mm or higher Computer System: High-end Computer system with high capacity Hard disk and CD/DVD writer drive approx. 23" or above Color touch screen LCD monitor. The PC equipped with licensed windows 10 or latest operating system. Sputtering Unit: Suitable sputtering coating/other coating unit for non-conducting samples. |

## (In letterhead of the supplier with seal)

Date:

| Signature ( Name: Address:  | We agree to (Rupees – We confirm terms and terms and terms and terms and terms and terms and terms and terms and terms and terms and terms and terms and terms and terms and terms and terms and terms and terms and terms and terms and terms and terms and terms and terms and terms and terms are terms and terms and terms are terms and terms are terms are ter |            |                                     |                                                                     |                                                                   | SI. No.                           |
|-----------------------------|----------------------------------------------------------------------------------------------------|------------|-------------------------------------|---------------------------------------------------------------------|-------------------------------------------------------------------|-----------------------------------|
| Signature of Supplier Name: | We agree to supply the above goods in accordance with (Rupees——amount in words) within the pe We confirm that the normal commercial warranty/ guarar terms and conditions as mentioned in the Invitation Letter. We hereby certify that we have taken steps to ensure that                                                                                                    |            |                                     | Specifications)                                                     | goods \ (with full                                                | Description of                    |
|                             | bove goods in acc-<br>amount in words)<br>al commercial war<br>entioned in the Inv                                                                                                    |            |                                     |                                                                     |                                                                   | Qty.                              |
|                             | in word ercial win the line                                                                                                    | Total Cost |                                     |                                                                     | i-<br>University                                                  | Unit                              |
|                             | the technical specification specified in the Invitee of ——————————————————————————————————                                                                                                    | ost        | and warranty/ guaranty commitments) | transportation, insurance, other local costs incidental to delivery | (Including Ex-Factory price, excise duty, packing and forwarding, | Quoted Unit rate in Rs.           |
|                             | ions for a total con<br>ation for Quotations<br>months shall apply<br>or on our behalf wil                                                                                                    |            |                                     |                                                                     | <b>A</b>                                                          | Total Price                       |
|                             | Gross Total Cost (A+B): Rs                                                                                                    |            |                                     |                                                                     | In %                                                              | Sales tax and other taxes payable |
|                             | B): Rs. (Amount in figures)  e also confirm to agree with                                                                                                    |            |                                     |                                                                     | In figures (B)                                                    | er taxes payable                  |